## Daftar Isi

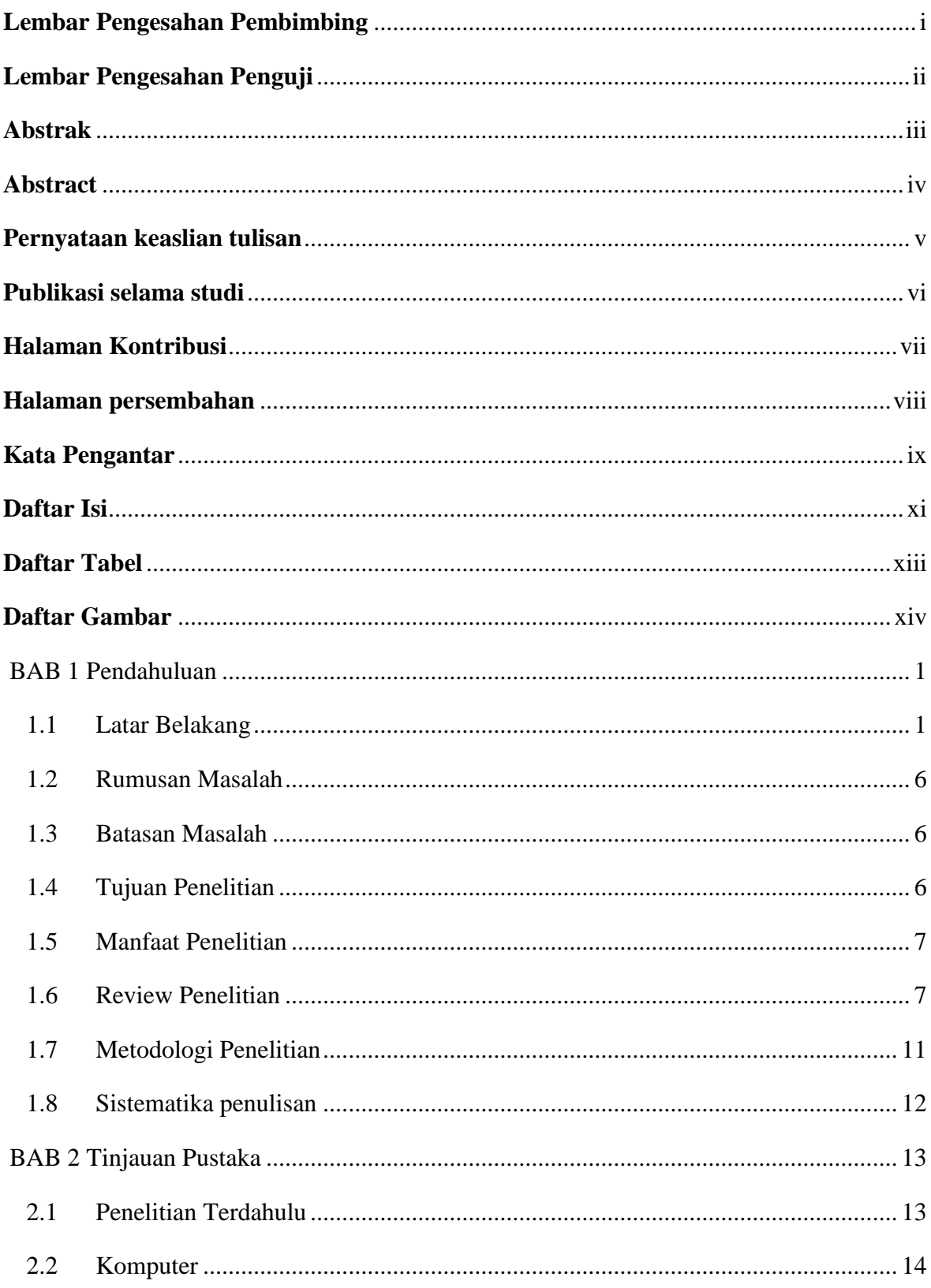

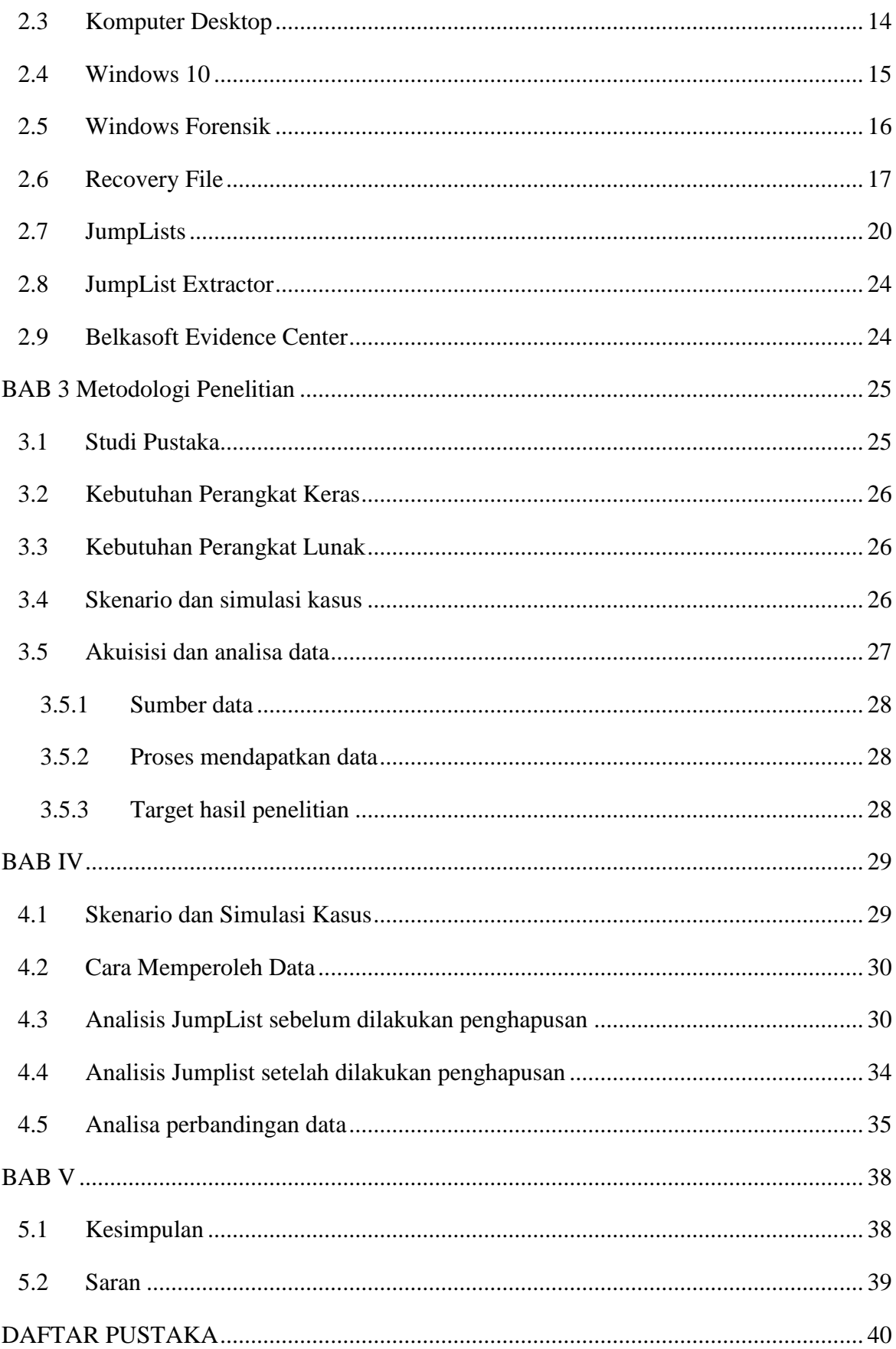

## **Daftar Tabel**

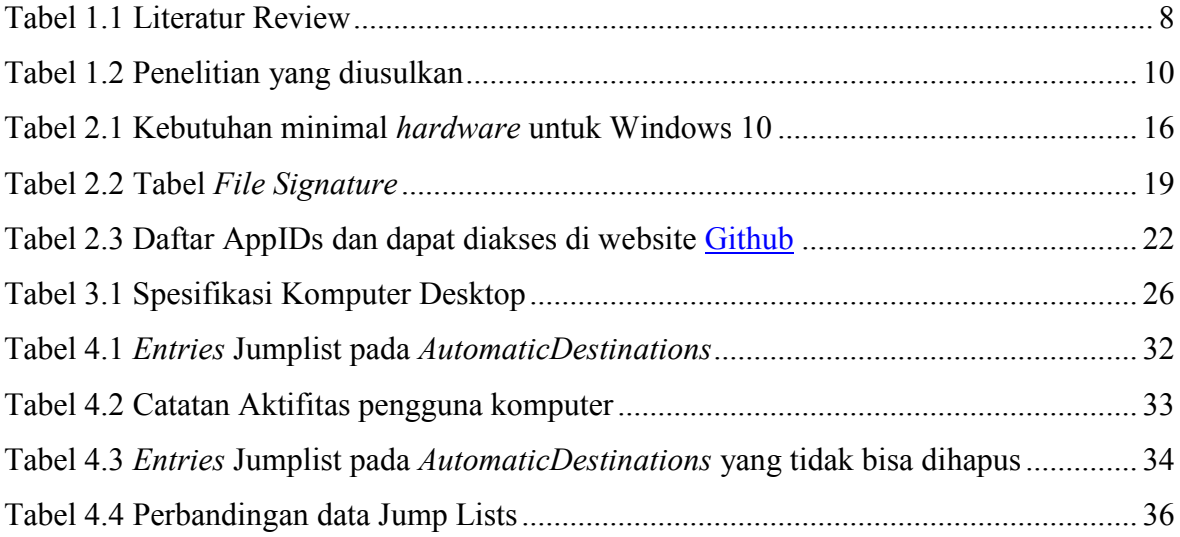

## **Daftar Gambar**

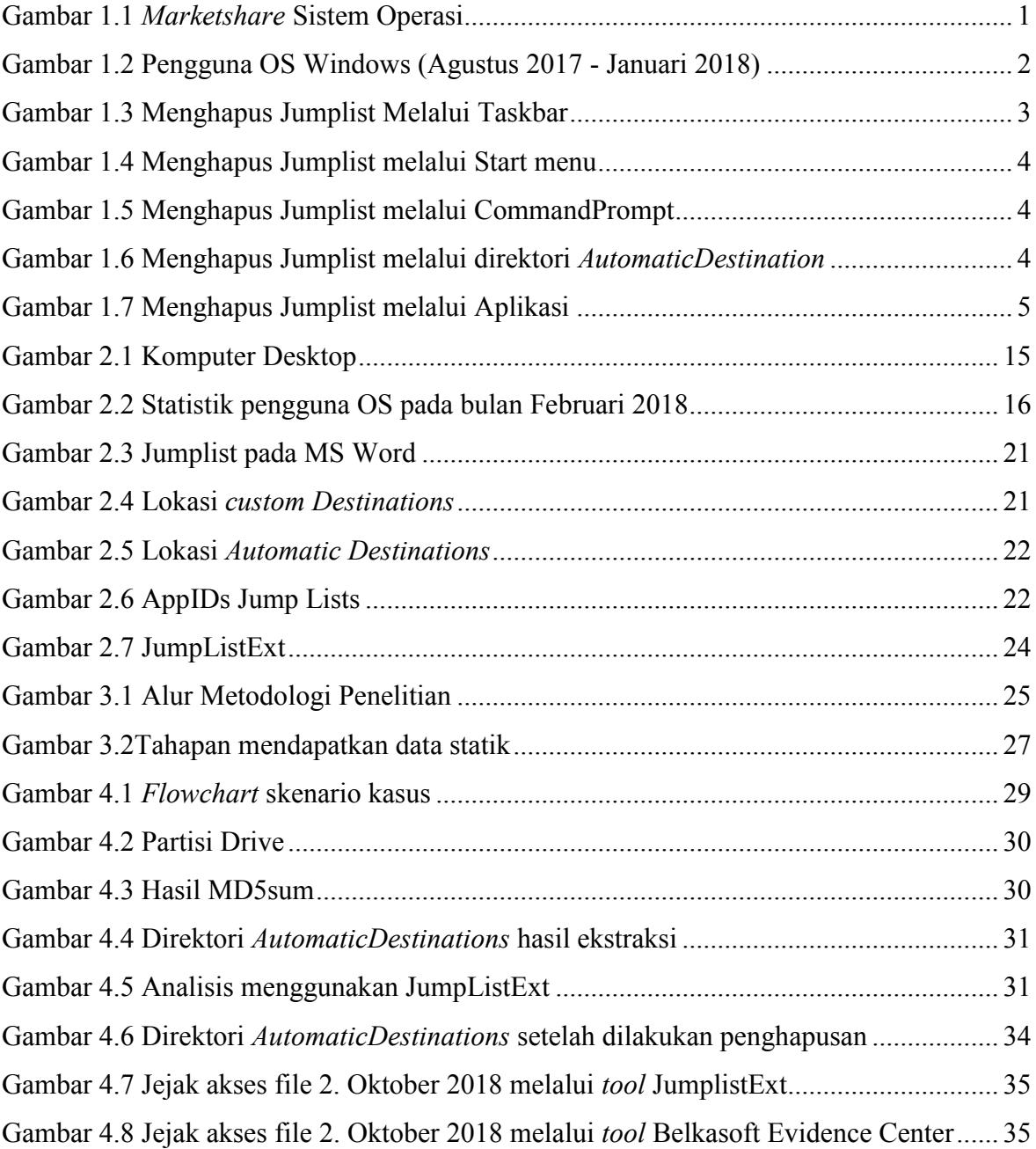